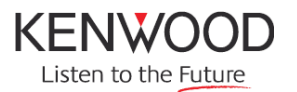

# **MEMORIZZAZIONE EMITTENTI RADIO**

Alcuni sintolettori CD della gamma 2009 non dispongono dei tasti per il richiamo della memoria delle emittenti radio. I sintolettori in oggetto sono:

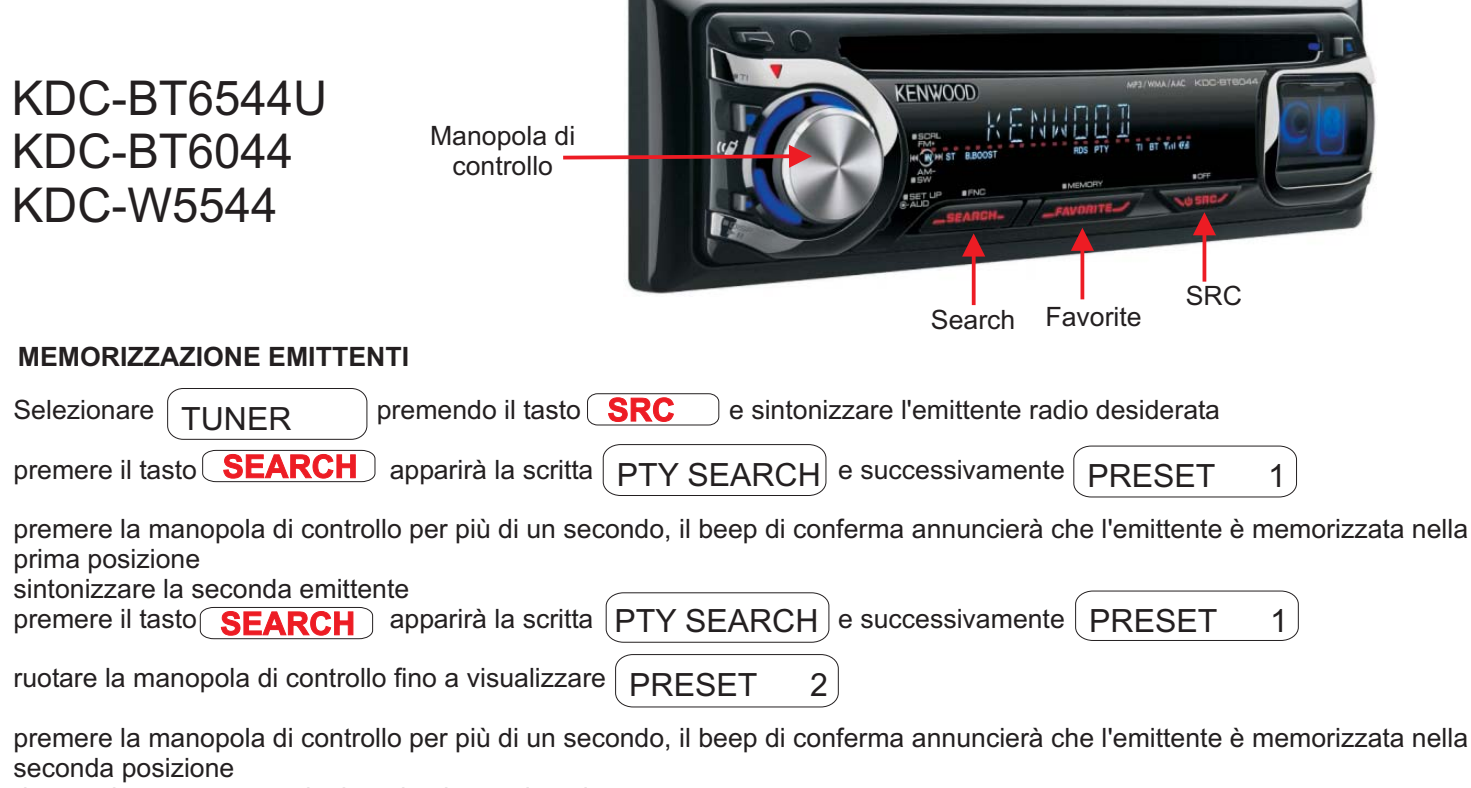

riperete le stesse operazioni per le altre emittenti

## **RICHIAMO EMITTENTI**

premere il tasto (ESARCH ) verrà visualizzato PRESET 1

ruotando la maonopola si selezionerà l'emittente desiderata, premere la manopola per l'ascolto.

## **FUNZIONE FAVORITE**

La funzione Favorite permette di richiamare facilmente le imttenti che sono abitualmente ascoltate. E' possibile inserire solo emittenti memorizzate, utilizzando la sequenza descritta in precedenza.

## **MEMORIZZAZIONE EMITTENTI NELLA FUNZIONE FAVORITE**

Sintonizzarsi sull'emittente memorizzata che si vuole includere nella memoria Favorite premere il tasto (FAVORITE) per più di un secondo, si visualizzerà il numero della memoria Favorite

premere la manopola di controllo per più di un secondo, il beep di conferma annuncierà che l'emittente è memorizzata nella prima posizione

riperete la procedura anche per le altre emittenti, che si desidera inserire nella memoria Favorite

## **RICHIAMO MEMORIE NELLA FUNZIONE FAVORITE**

premere il tasto (FAVORITE) verrà visualizzato il nome dell'emittente (se RDS) memorizzata nella prima memoria. Ruotare la manopola di controllo se si vuole selezionare un'altra emittente memorizzata Premere la manopola di controllo per ascoltare l'emittente desiderata.

E' possibile cancellare la memoria di Favorite di una più o tutte le emittenti, tramite una funzione dal menù dell'apparecchio.